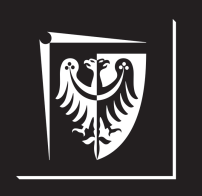

# Politechnika Wrocławska

### Wydział Elektroniki Mikrosystemów i Fotoniki

## **Laboratorium technologii informacyjnych**

**Ćwiczenie nr 5. Przygotowanie prezentacji multimedialnej**

#### **1. Cel ćwiczenia**

Celem ćwiczenia jest praktyczne opanowanie umiejętności przygotowania prezentacji multimedialnej z wykorzystaniem oprogramowania Microsoft PowerPoint lub L<sup>AT</sup>EX.

#### **2. Wprowadzenie**

Prezentacja ma na celu przedstawienie wyników badań w formie referatu (prezentacji multimedialnej) bądź plakatu naukowego (posteru). Prezentacja, w przeciwieństwie do publikacji naukowej, nie podlega procesowi recenzji. Najczęściej składa się z następujących części:

- **slajd tytułowy** powinien zawierać tytuł prezentacji, autorów i ich afiliacje, datę oraz miejsce wygłoszenia prezentacji;
- **ramowy plan prezentacji** (nie jest obligatoryjny) ma na celu wprowadzenie słuchaczy w prezentowany temat i określenie kolejnych punktów, jakie zostaną przedstawione przez prelegenta;
- **rozwinięcie** główna część prezentacji rozwijająca prezentowany problem. Wprowadzenie do prezentacji powinno przykuć uwagę słuchaczy, a jej rozwinięcie powinno ją utrzymać. Warto posługiwać się wszelkiego rodzaju rysunkami, schematami, wykresami czy diagramami, które ułatwiają zrozumienie problemu prezentowanego przez prelegenta. Slajdy zawierające znaczą ilość tekstu (lub, co gorsza wyłącznie tekst) zniechęcają słuchaczy i odrywają uwagę od prezentującego, zmuszając ich do skupienia uwagi na czytaniu. **Celem prezentacji multimedialnej nie jest umieszczenie na slajdach wszystkich informacji, które ma się do przedstawienia, w formie tekstowej. Często rysunek wyraża więcej niż tysiąc słów. Rolą prelegenta jest skupienie uwagi słuchaczy na temacie i dopowiedzenie informacji, które nie są przedstawione na slajdzie w sposób bezpośredni**;
- **podsumowanie** końcowa część prezentacji, zbierająca wnioski i podkreślająca istotę zaprezentowanego tematu. W tej części **nie należy prezentować żadnych nowych informacji, które nie zostały poruszone we wprowadzeniu i rozwinięciu**. Slajd końcowy najczęściej otwiera dyskusję nad zaprezentowanym tematem lub sesję pytań i odpowiedzi skierowanych do prelegenta. Warto, aby w tym czasie prezentacja była zatrzymana na podsumowaniu ze względów praktycznych.

Opracował mgr inż. Michał Stępniak str. 1

Wskazówki dotyczące przygotowywania prezentacji multimedialnej:

- stosuj proste kroje czcionek;
- używaj takiego rozmiaru czcionek, aby slajdy były czytelne dla słuchaczy (np. 36 pt dla nagłówków, 18–24 pt dla regularnego tekstu);
- $\bullet$  nie używaj więcej niż 3 4 różnych barw na slajdach, aby wyróżnić wybrane fragmenty.

#### **3. Program ćwiczenia**

Korzystając z oprogramowania Microsoft PowerPoint lub L<sup>AT</sup>EXwykonać prezentację multimedialną, zawierającą opisane we wprowadzeniu elementy, na wskazany przez prowadzącego temat. Rozwinięcie powinno obejmować około 4 merytoryczne slajdy (całość powinna zajmować około 6 min + 1,5 min dyskusji). Do przygotowania prezentacji wykorzystaj oficjalny szablon Politechniki Wrocławskiej, dostępny pod adresem

<https://pwr.edu.pl/uczelnia/informacje-ogolne/materialy-promocyjne/logotyp> (Microsoft PowerPoint) lub

<https://kmim.wm.pwr.edu.pl/myszka/tag/latex/> (LATEX).